## PLNT4610 BIOINFORMATICS

## MID-TERM EXAMINATION

08:30 - 9:45 Thursday, October 18, 2018

Answer any combination of questions totalling to exactly 100 points. If you answer questions totalling more than 100 points, answers will be discarded at random until the total points are less than or equal to 100. There are 11 questions to choose from, totaling 120 points. This exam is worth 20% of the course grade.

Hand in this question sheet along with your exam book. All questions must be answered in the exam book. The exam sheets will be shreded after the exam.

Ways to write a readable and concise answer:

iv. Your writing must be legible. If I can't read it, I can't give you any credit.

1. (20 points) Define the following:

- a) similar
- b) homologous
- c) analogous
- d) orthologous
- e) paralogous

Draw an ontology diagram, showing the relationships between these concepts.

2. (10 points) The table below gives the algorithms for two methods of the MAFFT program for multiple sequence alignment.

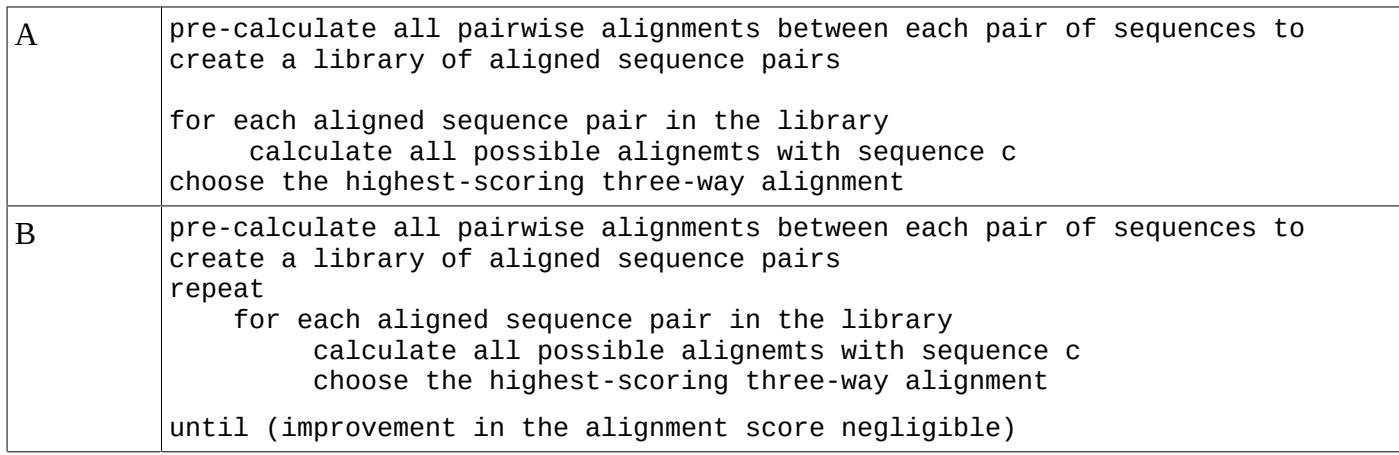

a) Which algorithm is faster, A or B? Explain your reasoning.

i. Just answer the question. Save time by specifically addressing what is asked. Don't give irrelevant background if it doesn't contribute to the question that was asked.

ii. Avoid stream of consciousness. Plan your answer by organizing your key points, and then write a concise, coherent answer. Make your point once, clearly, rather than repeating the same thing several times with no new information.

iii. Point form, diagrams, tables, bar graphs, figures are welcome. Often they get the point across more clearly than a long paragraph.

b) Which algorithm is more likely to give the best alignment, A or B? Explain your reasoning.

3. (10 points) Explain the rationale behind the fact that in multiple sequence alignments, a match between two gaps is scored as 0. When considering this question, it may help to review the Blosum45 matrix, shown below.

## **Blosum 45 Amino Acid Similarity Matrix**

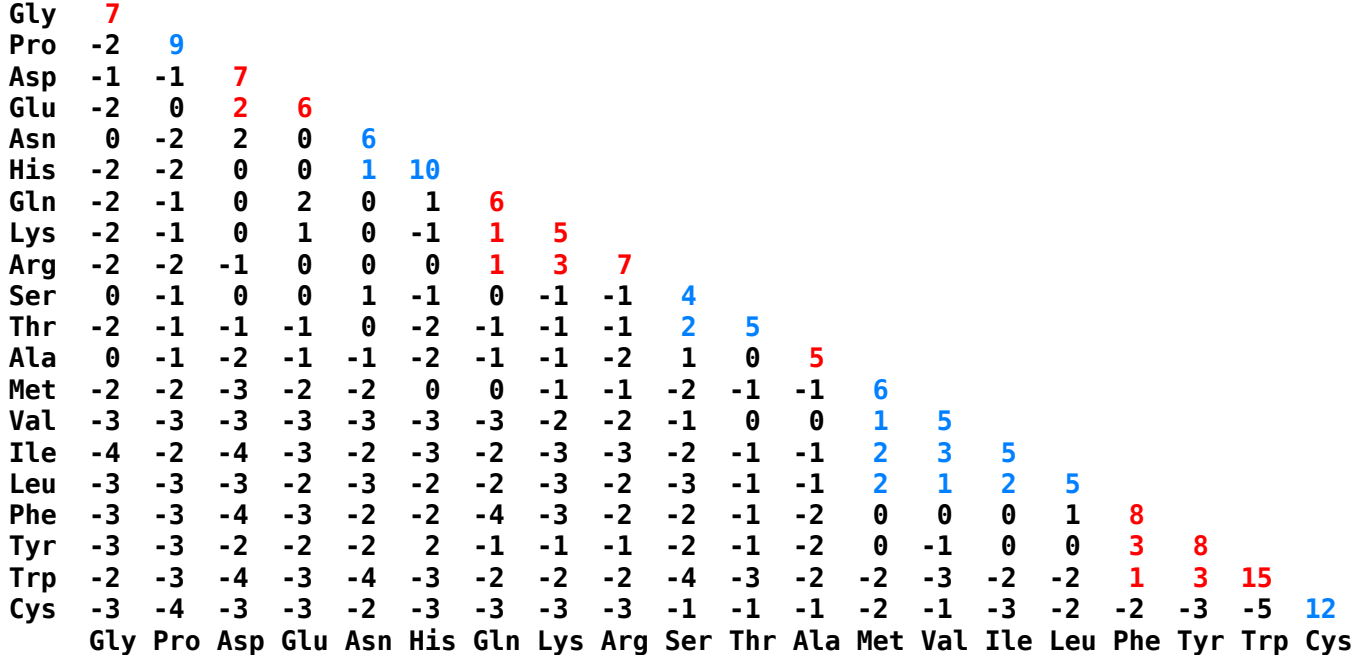

4. (10 points) A pairwise alignment between two superoxide dismutases, NPSODM and PSSODI, is shown below. Calculate the similarity score, using the BLOSUM45 scoring matrix provided in the previous question. Show your work.

## NPSODM GEDGTASFTL .:.:. :. PSSODI NAEGVAEATI

5. (10 points) Describe how thin clients such as Thinlinc divide tasks between the user's desktop computer and the remote server. How does this division of tasks make it possible for "Any user can do any task from anywhere".

6. (20 points) Fill in the blanks.

Over the course of sequence evolution, some positions undergo base or amino acid substitutions, and bases or amino acids can be inserted or deleted. Any measurement of similarity must therefore be done with respect to the best possible alignment between two sequences. Because insertion/deletion events are a compared to base substitutions, it makes sense to penalize gaps  $\underline{\hspace{1cm}}$  than mismatches when calculating a similarity score. As an example, a very simple scoring scheme would add +1 for each match, -1 for each mismatch, and -2 for each gap inserted. That is, the larger the gap, the more we subtract. The similarity between two sequences would then be

 $Similarly =$   $c$ 

From an evolutionary point of view, the gap penalty scheme in the simple Needleman-Wunsch algorithm is highly unrealistic. Although single point insertions or deletions ("indels") are probably more common than large indels, it is not obvious that any sort of linear relation exists between frequency of indels and length. That is, it's just as easy to delete 4 bases as to delete 2. Most alignment programs deal with this problem using  $d$  gap penalties.  $d$  gap penalties consist of a  $e$  penalty, and an  $f$  penalty for each subsequent gap character inserted into the alignment. Typically, the  $\frac{e}{g}$  penalty is  $\frac{e}{g}$ negative than the  $f$  penalty. Unfortunately, there is no empirical data to guide the choice of values for these penalties.

 $\frac{d}{d}$  gap penalties are calculated by the formula:

 $penalty = h$ 

As mentioned above, there are no good theoretical criteria for choosing  $\qquad$  e $\qquad$  and  $\qquad$  f  $\qquad$  penalties for proteins. That being said, we know that insertion/deletion events are less frequent than amino acid substitutions. Therefore, it makes sense that a  $\qquad$  e $\qquad$  penalty should be more negative than the

i . For example, with the Blosum45 matrix, the is a Trp (W) - Cys (C) substitution, which gives a score of -5. Therefore, it would be reasonable that for even a single gap that the  $e$  penalty should be  $\frac{1}{\left( e^{i\theta}\right)}$  negative than the  $\frac{1}{\left( e^{i\theta}\right)}$ .

(*It may be useful to consider the Blosum45 scoring matrix in question 3, when answering this question.*)

7. (10 points) You wish to design an oligonucleotide probe that would identify genes encoding the Superoxidase dismutase protein. Given the following amino acid sequence from the SOD protein

G F H I H A

use the genetic code table and the ambiguity code table (both found on the last page of this question sheet) to design a degenerate oligonucleotide that should recognize SOD genes containing this protein motif, and would recognize all possible DNA sequences for this hexameric sequence. How many distinct DNA sequences would this degenerate oligonucleotide represent if you synthesized 17-mer oligos? Show your work.

8. (5 points) Why is it important to eliminate duplicate sequences before doing a multiple protein alignment?

9. (10 points) The script below, testprot\_answer.sh, was part of the tutorial on Basic Shell Scripting.

```
#!/bin/bash
# Test whether a fasta file is nucleic acid or protein
# Read arguments from the command line, and set variables to
# represent the arguments
infile=$1
outfile=$2
# process the input file
result=`cat $infile | grep -v '^>' | grep -i -e [FPEJLZOIQ*X] |wc -l`
echo $result
if (($result > 0))then
    msg="$infile contains protein."
else
    msg="$infile contains DNA."
fi
# output the result
echo $msg > $outfile
```
Modify this script so that instead of testing whether a fasta file contains nucleic acid or proteins, the new script instead prints out the number of sequences in a fasta file. For example, if there was a fasta file called pro.fsa, it might contain the following sequences

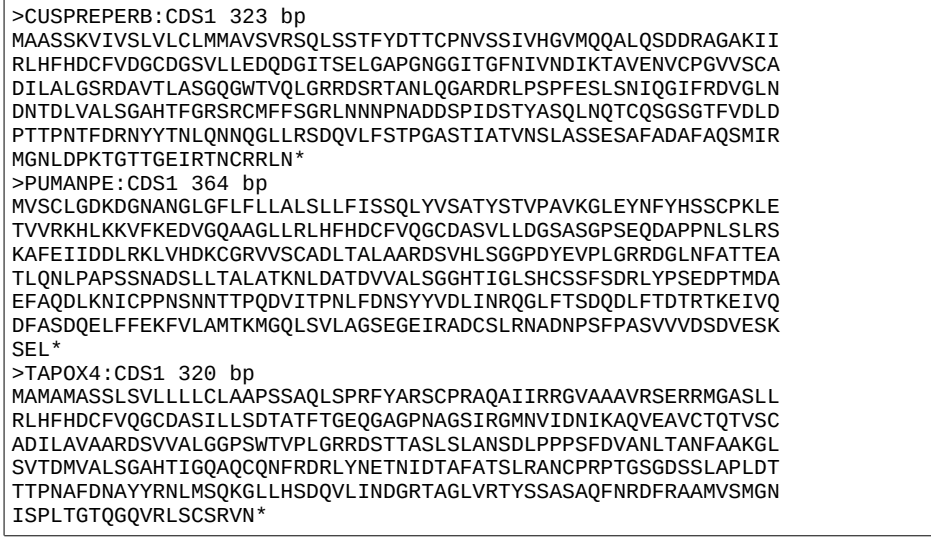

If the new script was called countseq.sh, the command

countseq.sh pro.fsa

would result in the output

3

That is, if the number of sequences would be written to the terminal, and not to a file.

Hint: The resultant script will be much simpler than the original script.

10. (10 points)

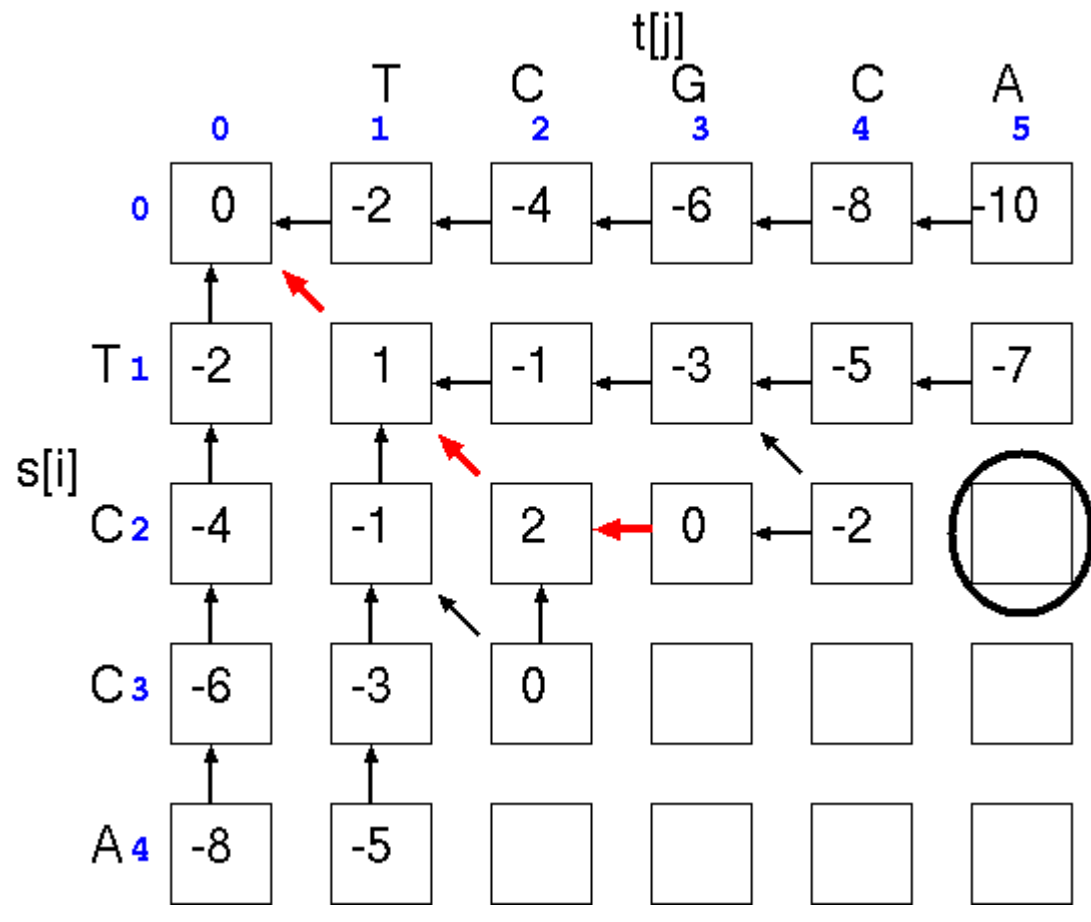

For the cell circled in the dynamic programming alignment, evaluate  $a[i,j]$ .

$$
a[i,j] = max \begin{cases} a[i,j-1] - 2 \\ a[i-1,j-1] + p(i,j) \\ a[i-1,j] - 2 \end{cases}
$$

11. 5 (points) The histogram below shows the distribution of similarity scores from a tfasta database search using a plant lipid transfer protein as the query. There is a distinct peak for sequences with z-scores greater than 120. What does this peak represent?

one = represents 428 library sequences for  $inset$  = represents 8 library sequences  $E()$  $z$ -opt 273  $\theta$  : =  $< 20$  $\overline{\mathbf{1}}$  $22$  $0 :=$ 24  $\overline{4}$  $0 :=$  $\begin{array}{c} 0 \\ 5 \end{array}$  : \*  $\overline{7}$ 26 28 16 52 :\* 30 75  $319:$ \*  $32$   $384$   $1232 :=$ \* 34 1515 3341 :====  $\star$  $36$   $4706$   $6861$   $:=$  $==$  $==$  $==$  $==$  $\star$ 38 10955 11338 :============================ 56 9609 11903 :=======================  $\star$ 58 6904 9772 :================== 60 4873 7916 :============  $3072$  5047 :======== 64  $\star$ 66 2424 3989 :====== 2088  $3138 := == == "$ 68  $2459$  :=====\* 70 1736 72 1633 1921 :====\* 74 1404 1498 :===\* 76  $1224$   $1166$  :==\* 78 1153 906 :==\*  $704 := * =$ 80 1079 7⊎4<br>538 :=\*=<br>-\*-82 923  $426$  :  $* =$ 835 84  $698$   $330$   $* =$ <br>520 255  $* =$ <br>427 198  $*$ 86 88 90.  $376$   $153$  :\* 92  $118:$ 94 281  $-92 :$ \* 96 257 189 71 :\* 98  $165$  55 :\*<br>143 42 :\* 100 102 . ----= ^=========<br>: ====\*=========  $118$  33 :\* 104 . ---- -------<br>:===\*=====<br>:==\*====<br>:=\*=====  $91$   $25 : *$ <br>59  $20 : *$ 106 108  $60 \t 15 :$ \* 110  $36$   $12 : x$ <br>  $28$   $9 : x$ 112  $\frac{12}{9}$  : \* 114 ; \*=== 32 116  $5:^*$  $: * == =$ 118 29  $4:$ \* ; \*==========================  $>120$ 206 72490335 residues in 38566 sequences statistics extrapolated from 20000 to 231238 sequences results sorted and z-values calculated from opt score 15333 scores better than 54 saved, ktup: 2, variable pamfact

The IUPAC-IUB symbols for nucleotide nomenclature [Cornish-Bowden (1985)Nucl. Acids Res. 13: 3021-3030.] are shown below:

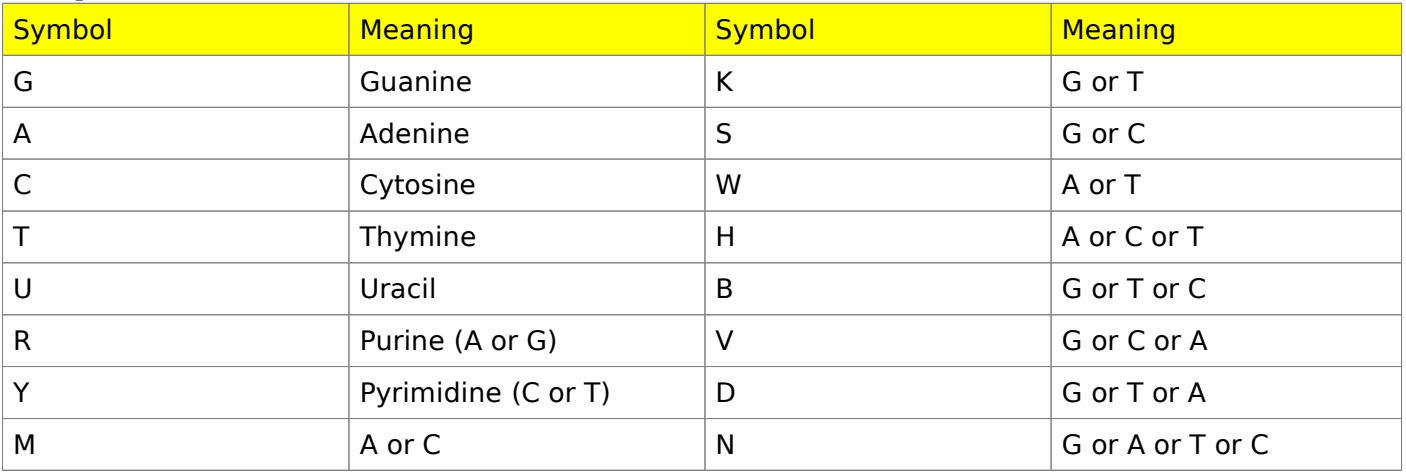

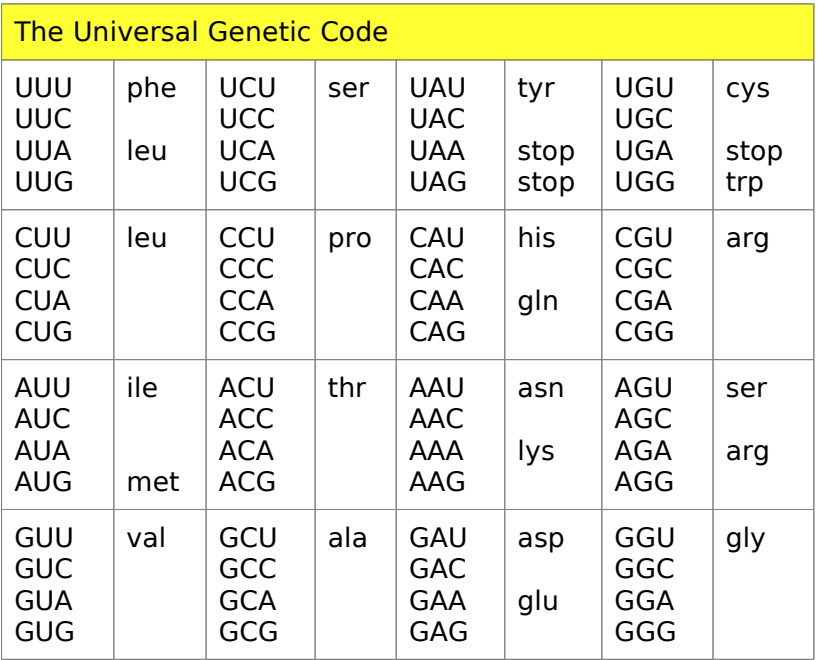

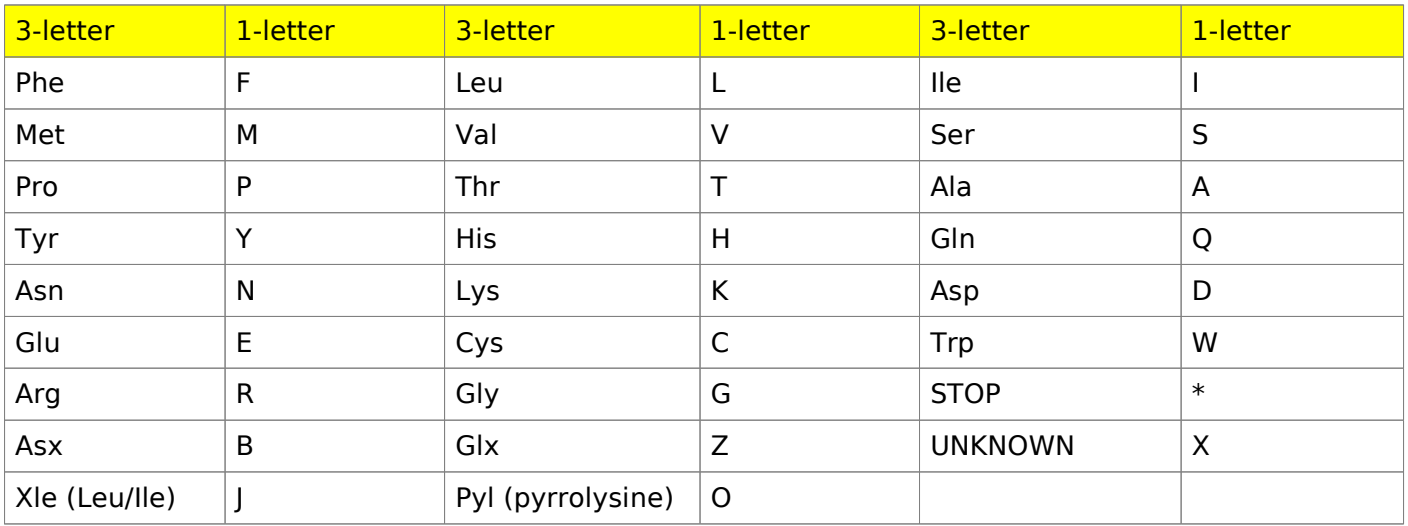